## RECOMP II USERS' PROGRAM NO. 1097

PROGRAM TITLE:

LAOS (Luebbert Alphanumeric Output Subroutine)

PROGRAM CLASSIFICATION: Subroutine

AUTHOR:

Major W. F. Luebbert Department of Electricity United States Military Academy West Point, New York

PURPOSE:

To type out any amount of alphanumeric data stored in the computer memory in the 8 character per word format produced by the TYA instruction (+72 776XO), the sail subroutine or the URAL Utility Routine.

DATE:

1 August 1961

### Published by

### RECOMP Users' Library

 $\mathbf{at}$ 

AUTONETICS INDUSTRIAL PRODUCTS A DIVISION OF NORTH AMERICAN AVIATION, INC. 3400 E. 70th Street, Long Beach 5, Calif. PROGRAM TITLE: LAOS (Luebbert Alphanumeric Output Subroutine)

- 1. PURPOSE:
- 1.1 To type out any amount of alphanumeric data stored in the computer memory in the 8 character per word format produced by the TYA instruction (+72 776X0), the sail subroutine or the URAL Utility Routine.

## 2. **RESTRICTIONS**:

2.1 Each word to be output must be packed in the manner specified below:

| lst<br>Char | 3rd<br>Char |      |      | 8th<br>Char |
|-------------|-------------|------|------|-------------|
| S bl        |             | <br> | <br> | b39         |

Each character must be one five-bit byte in Baudot (teletypewriter) code. Words are typed in sequence from L(S), the starting location, to L(F) the final location as specified in the calling sequence.

- 2.2 Since data prepared by the AN-049 subroutine included in PPP-2 packs only 6 characters per word in a different format this routine cannot be used to output such data. The calling sequence is however identical.
- 3. METHOD: (See flow chart Paragraph 5)
- 4. USAGE:
- 4.1 Calling Sequence:

| Q   | SLR<br>TRA LAOS                                      |                                  |
|-----|------------------------------------------------------|----------------------------------|
| α+1 | PZE L(S) Location of fir<br>PZE L(F) Location of las | st packed word<br>st packed word |
| α+2 | Normal Return                                        |                                  |

- 4.2 Error Returns: None.
- 4.3 Extent of Storage: 21<sub>8</sub> words.
- 4.4 Unused Locations: None.

### **PROGRAM TITLE:** LAOS (Luebbert Alphanumeric Output Subroutine)

- 4.5 Relocation Information: This routine is not supplied in standard relocatable form because manual relocation is so simple. Merely mask off the location setting on the standard tape (L00000Enter", the very first block of characters on the tape), set the location counter to the location you would like the subroutine entered and then fill. Then increase the addresses of the <u>first 3 instructions</u> only by the starting location of the subroutine (the number you put into the location counter). This relocates the subroutine.
- 4.6 This subroutine restores the accumulator to its original value at the end of the subroutine. It utilizes both the L and V loops and does not restore them.
- 4.7 Restart Provisions: If the typewriter prints garbage at the start of a typeout the person who prepared the input data may not have set the shift condition of the typewriter. Thus, there is a possibility that the typewriter may be in the wrong initial shift condition. If this occurs change the shift position manually by depressing the appropriate shift key and start over.
- 5. CODING INFORMATION:

| 5.1 | Constants: | L00100 | 1b38 |
|-----|------------|--------|------|
|     |            | L00110 | 1b39 |
|     |            | L00170 | lb18 |

- 5.2 Unused Locations: None. Erasable Locations (previous contents of which will be destroyed by this subroutine L00150.
- 5.3 Flow Chart:

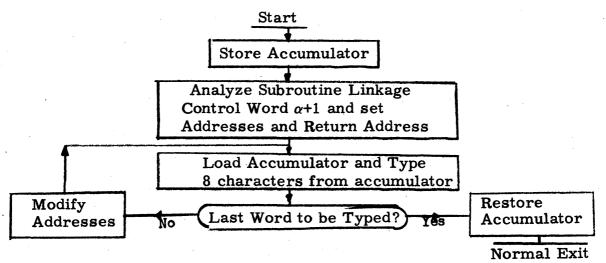

PROGRAM TITLE: LAOS (Luebbert Alphanumeric Output Subroutine)

5.4 Typeout speed is essentially the maximum speed of the typewriter, approximately 100 words per minute.

# 6. CHECKOUT

6.1 This routine was used to typeout a variety of data from various memory locations prepared by RDA instruction (+71 776X0), the SAIL subroutine and the URAL Utility Routine.

|                                                                                             |                     | ť                                                 | <i></i>  |           |           |                                                                                                    |            |
|---------------------------------------------------------------------------------------------|---------------------|---------------------------------------------------|----------|-----------|-----------|----------------------------------------------------------------------------------------------------|------------|
| 1                                                                                           | 31                  |                                                   | 1.1      | <u>oc</u> | ATIC      | N                                                                                                    | 1          |
| 2                                                                                           | Date: 1 August 1961 | Prepared by: Maj. W. F. Luebbert                  |          | ddr       |           | I                                                                                                    | (          |
| Page 1 of 2                                                                                 | sng                 |                                                   |          | 00        | 00        | 0                                                                                                    | s          |
| Ö,                                                                                          | βuξ                 | [H]                                               |          | J         |           | 0<br>1<br>0<br>1<br>1<br>0<br>1<br>0<br>1<br>0<br>1<br>0<br>1<br>0<br>1<br>0<br>1<br>0<br>1<br>0<br>1<br>0<br>1<br>0<br>1<br>0<br>1<br>1<br>0<br>1<br>1<br>0<br>1<br>1<br>0<br>1<br>1<br>0<br>1<br>1<br>0<br>1<br>1<br>0<br>1<br>1<br>0<br>1<br>1<br>1<br>1<br>1<br>1<br>1<br>1<br>1<br>1<br>1<br>1<br>1 |            |
|                                                                                             | 1 4                 |                                                   |          |           | 1         | 0                                                                                                    | 6          |
| ø                                                                                           | a<br>a              |                                                   |          |           |           | 1                                                                                                    | ]          |
| a<br>b                                                                                      | ati                 | Iaj                                               | 7        | 762       | 2         | 0                                                                                                    |            |
| ቢ                                                                                           | P                   | _a`<br>••                                         |          | 102       |           | 1                                                                                                    | S          |
| ~                                                                                           |                     | by                                                | 17       |           | 3         | 0                                                                                                    |            |
|                                                                                             |                     | Q                                                 |          |           |           | 1                                                                                                    | S          |
| YE                                                                                          | į                   | r.                                                | 1        | PHI)      | 4         | 0                                                                                                    | μ          |
| LI V                                                                                        | d M                 | ğ                                                 |          |           |           | 1                                                                                                    | 1          |
|                                                                                             |                     | J.                                                |          |           | 5         | 0                                                                                                    | 5          |
| E,                                                                                          | 202                 | -                                                 |          |           |           | 1                                                                                                    | 1          |
| С<br>С<br>С<br>С<br>С<br>С<br>С<br>С<br>С<br>С<br>С<br>С<br>С<br>С<br>С<br>С<br>С<br>С<br>С | B                   |                                                   |          | Y         | 6         | 0                                                                                                    | į S        |
| DEPARTMENT OF ELECTRICITY<br>UNITED STATES MILITARY ACADEMY<br>WEST POINT, NEW YORK         |                     |                                                   | 000      |           |           |                                                                                                    |            |
|                                                                                             |                     | 77                                                | 67       | -7        | U         | 1                                                                                                    |            |
|                                                                                             |                     |                                                   | 002      | 0         | 1         | μ                                                                                                    |            |
| Fr                                                                                          | S N                 |                                                   | 77       | 70        | U         | <u>U</u><br>1                                                                                                    | 4          |
| Z E                                                                                         | 1 A                 | ပ္စ                                               | *        | 70        | 21        | <u> </u>                                                                                                    |            |
| M.A                                                                                         | H                   | A                                                 | 11       | 002       |           | 1                                                                                                    | 1          |
| E S                                                                                         | E S                 |                                                   | $\vdash$ | 00        | 12        | <u></u>                                                                                                    |            |
| IA C                                                                                        | N B                 | nu                                                |          | 00<br>A   | 14        | 1                                                                                                    | F          |
| E F                                                                                         | l<br>4              | uti                                               |          |           | 3         | n                                                                                                    |            |
| βþ                                                                                          |                     | Luebbert Alphanumeric<br>Output Subroutine (LAO   |          |           |           | 1                                                                                                    | F          |
| jara                                                                                        | )                   | t /                                               | 10       | BET       | A)        | 0                                                                                                    |            |
|                                                                                             |                     | t S                                               | 1 e      | ГНĒ       | A)<br>TA) | 1                                                                                                    | 7          |
|                                                                                             |                     | la                                                | D        | ELT       | A)        | 0                                                                                                    | 7          |
|                                                                                             |                     | la r                                              |          |           |           | 1                                                                                                    |            |
|                                                                                             |                     | Luebbert Alphanumeric<br>Output Subroutine (LAOS) | (IC      | TA)       | 6         | 0                                                                                                    | 1          |
|                                                                                             |                     | ::                                                |          | ľ         | 1         | $\frac{0}{1}$                                                                                                    |            |
|                                                                                             |                     | ec.                                               |          | 001       | 7         | 0                                                                                                    | ζ <b>(</b> |
|                                                                                             |                     | Subject:                                          | 77       | 77        |           | 1                                                                                                    |            |
|                                                                                             |                     | Si                                                | J        |           |           |                                                                                                    | <b>L</b>   |
|                                                                                             |                     |                                                   |          |           |           |                                                                                                    |            |

| LOCA   |            | N | -   | TION                                   | Final Condn.            |     |    | RUCTION |    |                             |
|--------|------------|---|-----|----------------------------------------|-------------------------|-----|----|---------|----|-----------------------------|
| Addre  | <b>S S</b> | I | Opn | Operand                                | Accumulator             | S   | Op | Address | I  | Relocate? NOTES AND REMARKS |
| 000    | 0          | 0 | SAX | Delta                                  | $0-0\alpha.1$           | +   | 15 | 0015    | 0  | Yes                         |
| 1      |            | 1 | CTL | 0002                                   | <b>0-</b> $0\alpha$ . 1 | +   | 64 | 0002    | 0  | Yes                         |
|        | 1          | 0 | CTV | 0012                                   | $0-0\alpha, 1$          | +   | 66 | 0012    | 0  | Yes                         |
|        |            | 1 | TRA | 7762                                   | $0 - 0\alpha . 1$       | +   | 57 | 7762    | 0  | No                          |
| 7762   | 2          | 0 | ADD | 1b39                                   | $0-0(\alpha+2, 0)$      | +   | 01 | 7761    | 0  | No                          |
| 4      |            | 1 | STA | PHI.1                                  | $0-0(\alpha+2,0)$       | +   | 42 | 7764    | 1  | No                          |
| T      | 3          | 0 | ADD | 1b38                                   | $0-0(\alpha+2,0)$       | +   | 01 | 7760    | 0  | No                          |
|        |            | 1 | STA | Theta .1                               | $0-0(\alpha+2,0)$       | +   | 42 | 7774    | 11 | No                          |
| (PHI)  | 4          | 0 | NOP |                                        | $0-0(\alpha+2, 0)$      | +   | 40 | 0000    | 0  | No                          |
|        |            | 1 | CLA | (a+1.0)                                | +00L(S)+00L(F           | )+  | 00 | 0000    | 0  | No                          |
|        | 5          | 0 | STA | Sigma .0                               | +00L(S)+00L(F           | )+  | 42 | 7767    | 0  | No                          |
|        |            | 1 | ALS | 24                                     | +00L(F)+0-0             | +   | 41 | 0024    | 0  | No                          |
|        | 6          | 0 | STA | Iota                                   |                         | +   | 42 | 7776    | 0  | No                          |
| I      |            | 1 | NOP |                                        |                         | +   | 40 | 0000    | 0  | No                          |
| ¥ 000  | 7          | 0 | CLA | L(s)                                   | Alpha Data              | +   | 00 | 0000    | 0  | No                          |
| 767    |            | 1 | TYC | 8 chars                                |                         | +   | 72 | 7760    | 0  | No                          |
| 002    | 0 [        | 0 | CLA | Sigma                                  |                         | +   | 00 | 7767    | 0  | No                          |
| 7770   |            | 1 | SUB | Iota                                   |                         | +   | 03 | 7776    | 0  | No                          |
| 1 002  | 1          | 0 | TZE | Beta                                   |                         | +   | 50 | 7774    | 0  | No                          |
|        |            | 1 | TRA |                                        |                         | +   | 57 | 7772    | 0  | No                          |
| 001    | 2          | 0 | CLA |                                        | +00 00010-0-0           | _   | 00 | 7777    | 0  | No                          |
| A      |            | 1 |     | Sigma                                  | +00(L(s)+1+727          | L   | 1  |         | 0  | No                          |
|        | 3          | 0 |     |                                        | +00(L(s)+1+727          |     |    | 7767    | 0  | No                          |
|        |            | 1 |     | Sigma                                  | +00(L(s)+1+727          | 760 | 57 | 7767    | 0  | No                          |
| (BETA  |            | 0 | CLA | Delta                                  | +00(L(s)+1+727          | 760 | 00 | 7775    | 10 | No                          |
| (THET  | . E        | 1 | TRA | $(\alpha + 2.0)$                       |                         | +   | 57 | 0000    | 0  | No                          |
| DELTA  | 6          | 0 | TEM | P STORAG                               | E                       | +   | 00 | 0000    | 0  | No Temp Storage for (A)     |
|        |            | 1 |     |                                        |                         | +   | 00 | 0000    | 0  | No at beginning of s.r.     |
| IOTA)  | 6          | 0 | CON | <b>TROL WOR</b>                        | D                       | +   | 00 | 0000    | 0  | No Control Word designates  |
| Y      |            | 1 |     |                                        |                         | +   | 72 | 7770    | 0  | No end of data for typeout  |
| Y001 ' | 7          | 0 | CON | TANT 1b1                               | 8                       | +   | 00 | 0001    | 0  | No 1b18 constant for        |
| 777    | Ī          | 1 |     | ************************************** |                         | -   | 00 | 0000    | 0  | No address modification     |

Luebbert Date: 1 August 1961 LOCATION ACTION Final Condn. INSTRUCTION I Address Opn Operand Accumulator S Op Address NOTES AND REMARKS I CONSTANT 1b38 001 **0** 00 0000 Used for address modification 0 + 0 Ē 00 0001 7760 1 0 -W. 0011 0 CON\$TANT 1b39 00 0000 Used for address modification 0 + 1 0000 00 7761 1 Prepared by: Maj. 2 0 1 3 0 UNITED STATES MILITARY ACADEMY 1 0 4 DEPARTMENT OF ELECTRICITY 1 WEST POINT, NEW YORK 0 5 1 0 6 1 0 7 SUBROUTINE LINKAGE 1 SLR 0 TRA L(LAOS 0 L(S); Location of Start of Alpha Data 1 PZE L(S) **Output Subroutine (LAOS)** PZE L(F) L(F): Location of Finish of Alpha Data Luebbert Alphanumeric 0 1 Normal Return 1 2 0 1 3 0 1 4 0 1 5 0 1 6 0 1 Subject: 7 0 1

2 of

Page 2